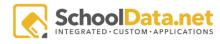

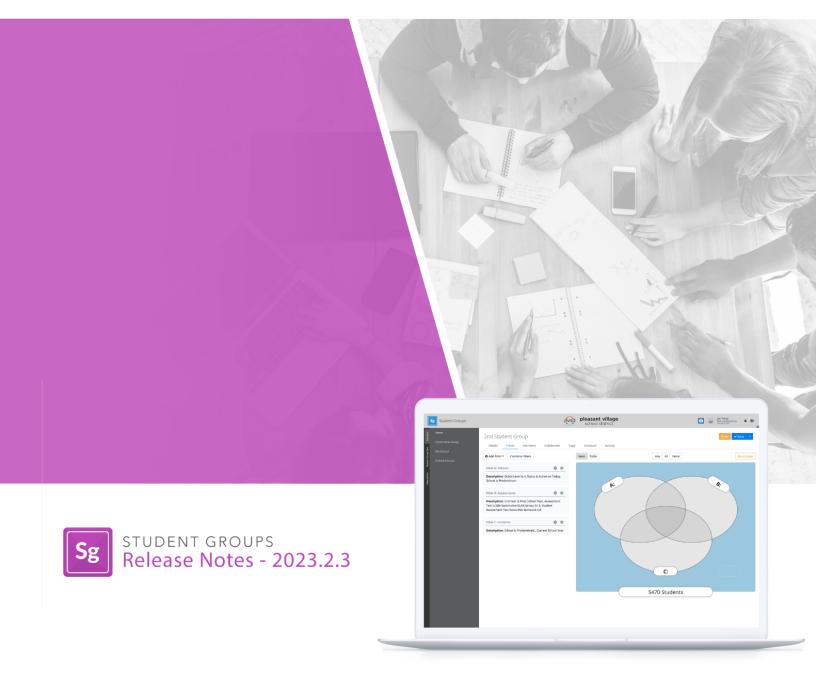

## Introduction

The following document will highlight our various improvements to our application Student Groups, located in our application bundle "Dashboards and Distributions".

https://schooldata.net/suite/applications/student-groups/

## Improvements

SG-262 Add Navigation Html for Manage to Student Group Manager

**Tasks** SG-258 Hide the "Activity" tab from all personas

## Configurations

SG-265

Hide the 'Filters' tab from users if they are creating a Static group

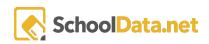